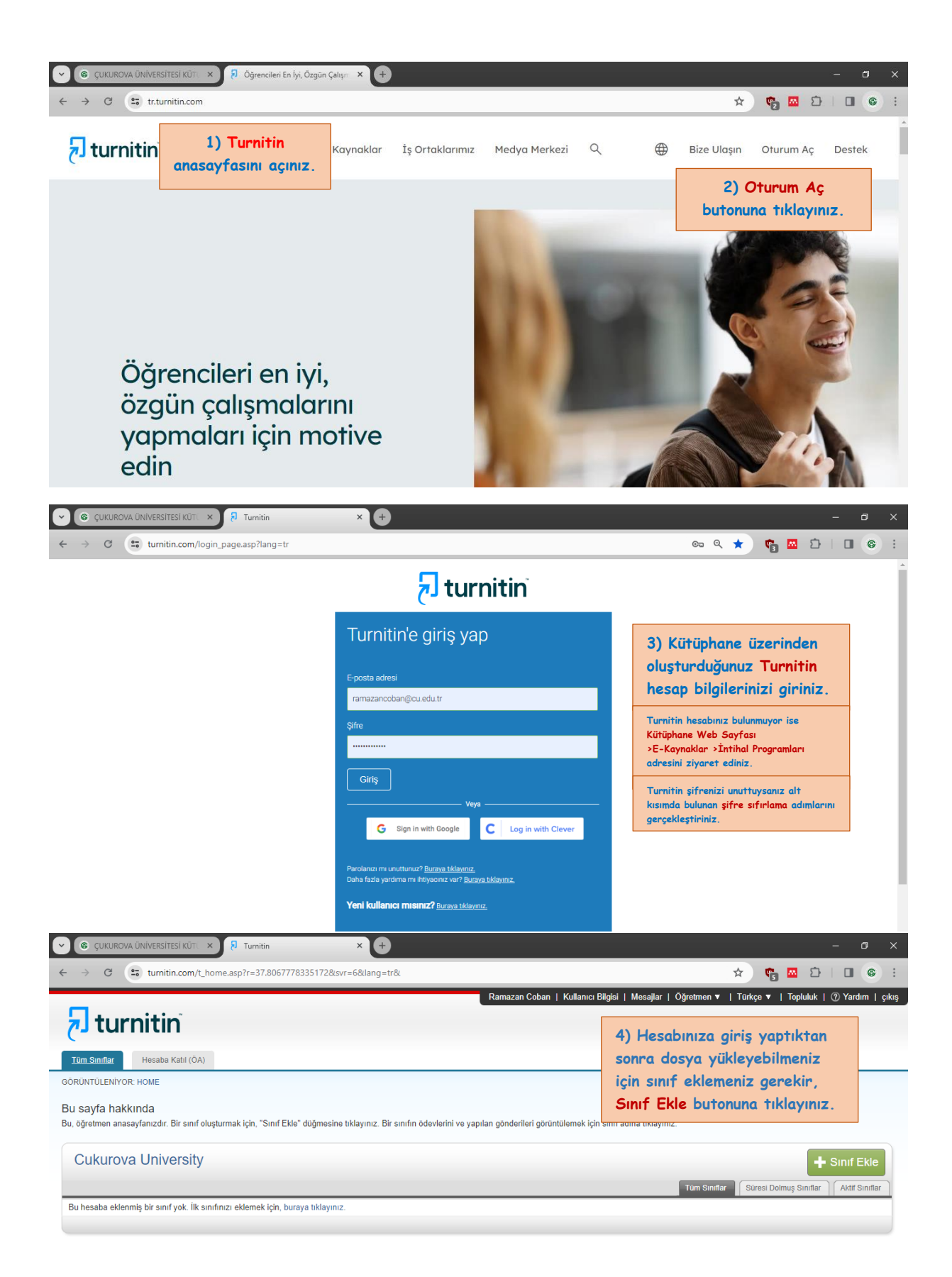

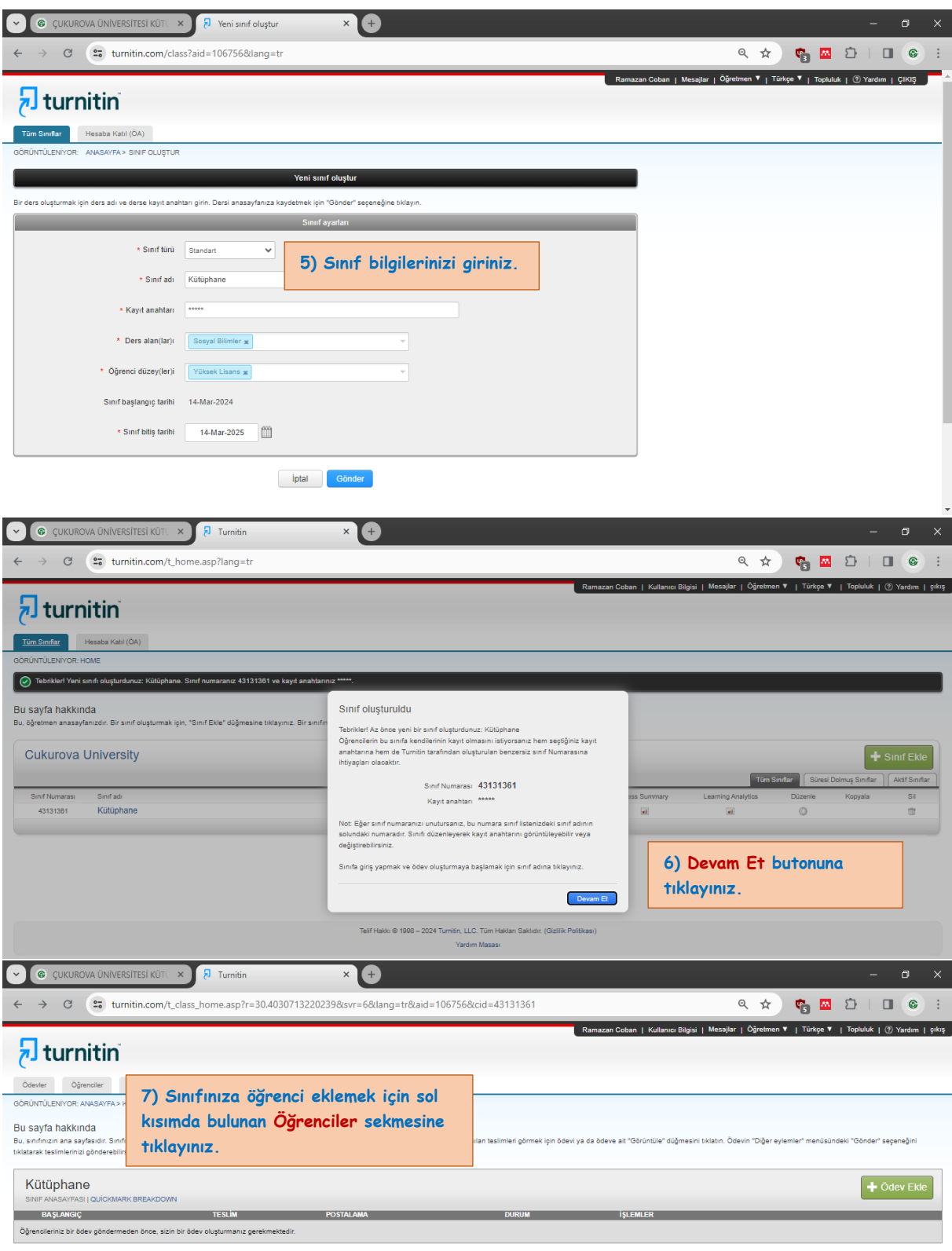

Telif Hakkı © 1998 – 2024 Turnilin, LLC. Tüm Hakları Sakılıdır. (Gizlilik Politikası)<br>Yardım Masası

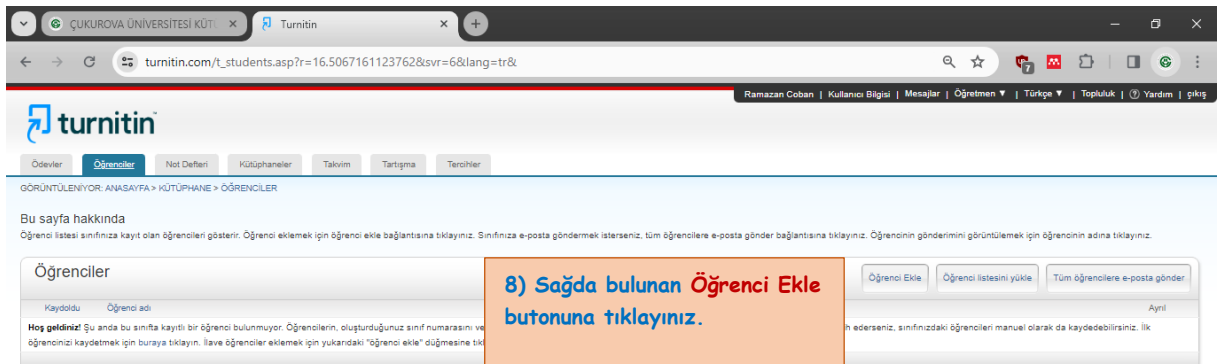

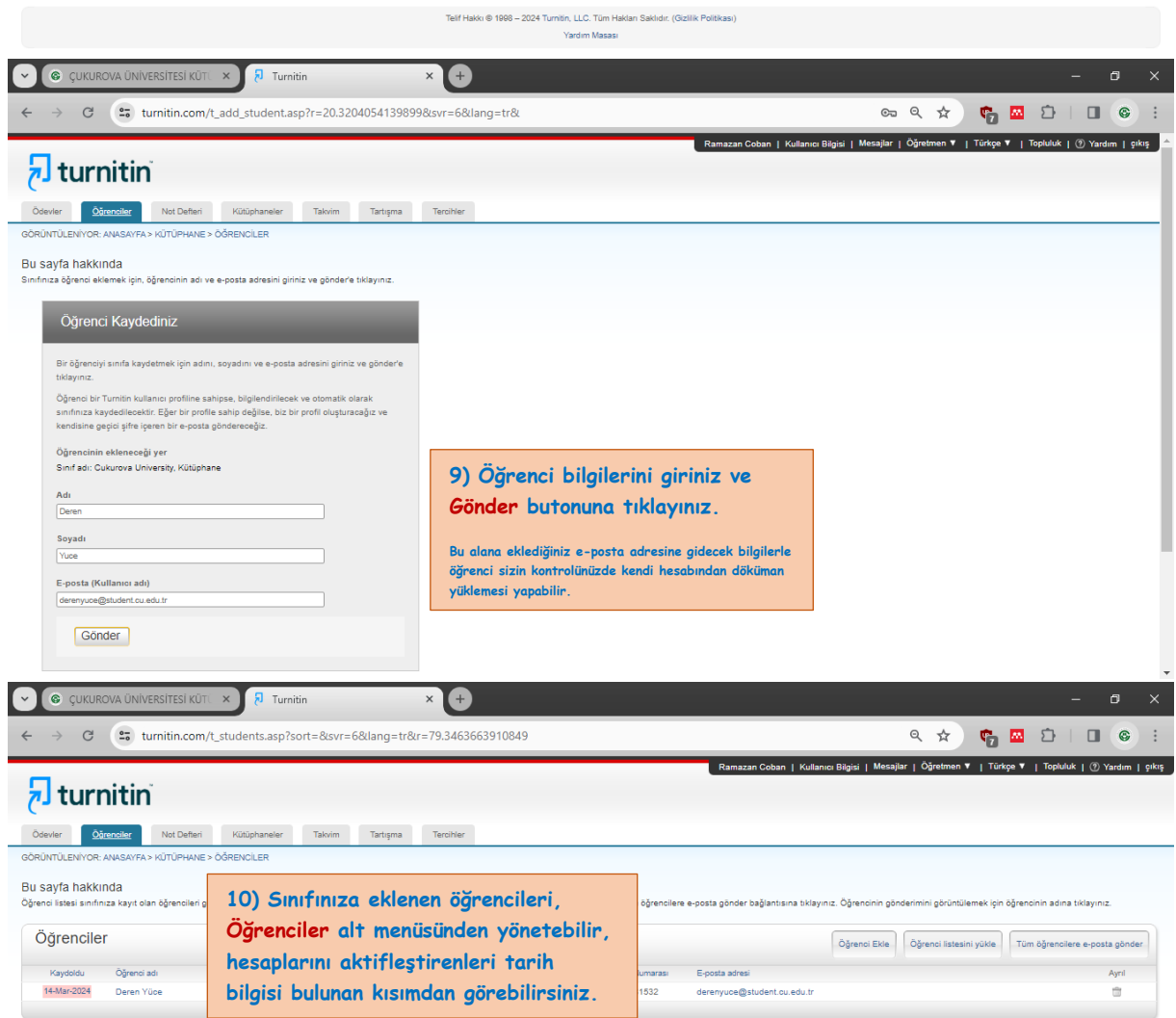

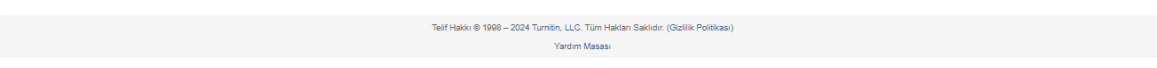

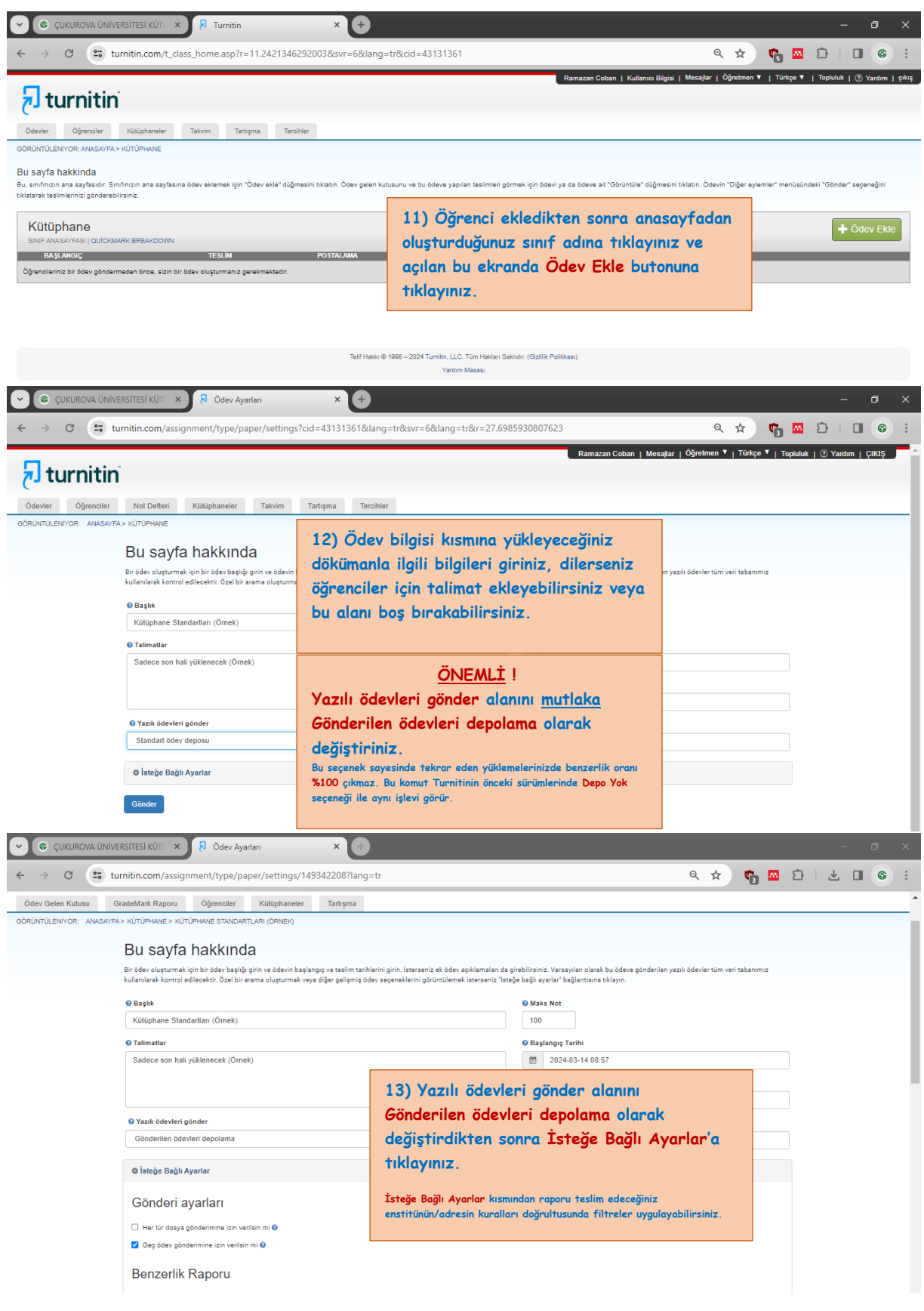

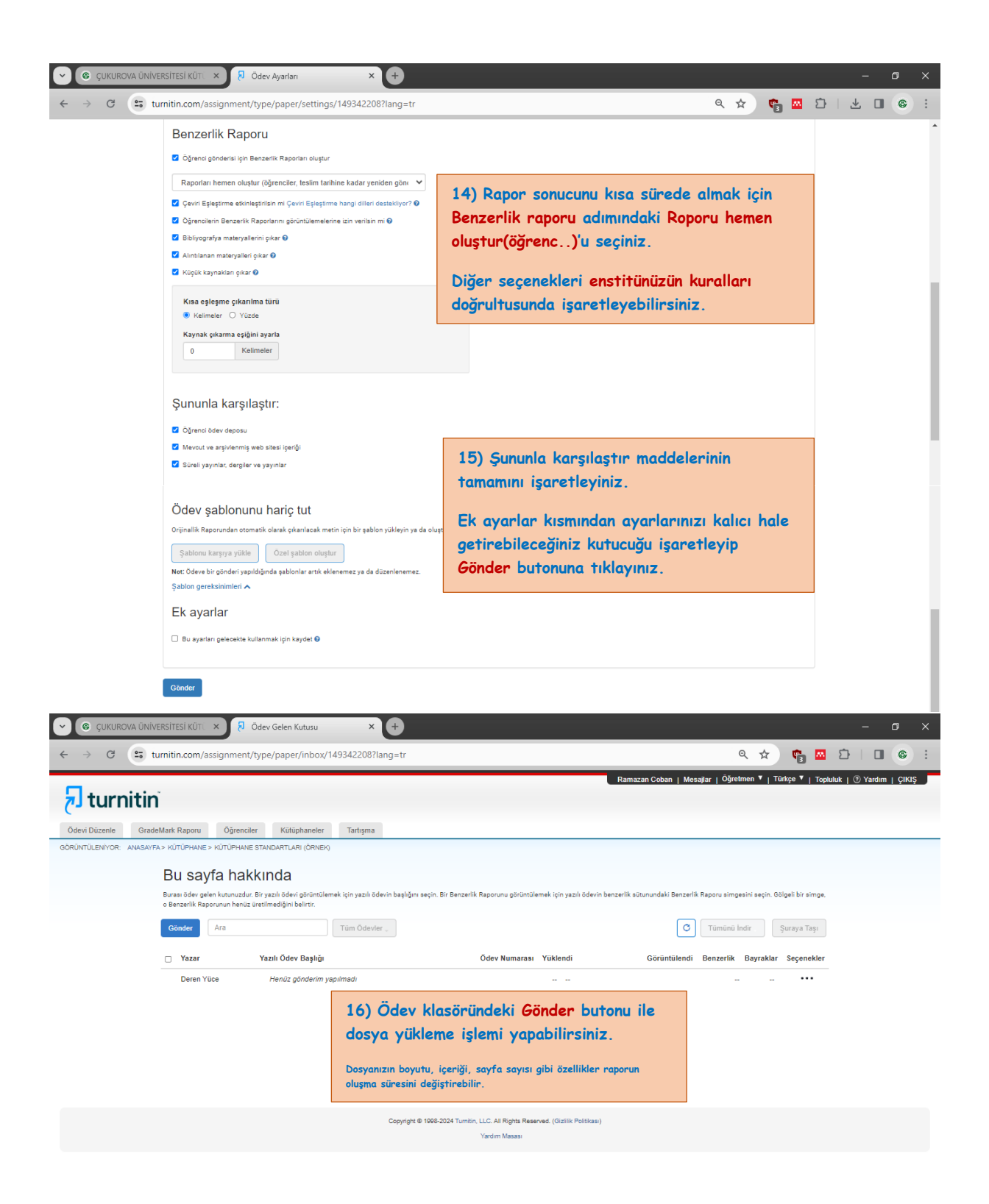

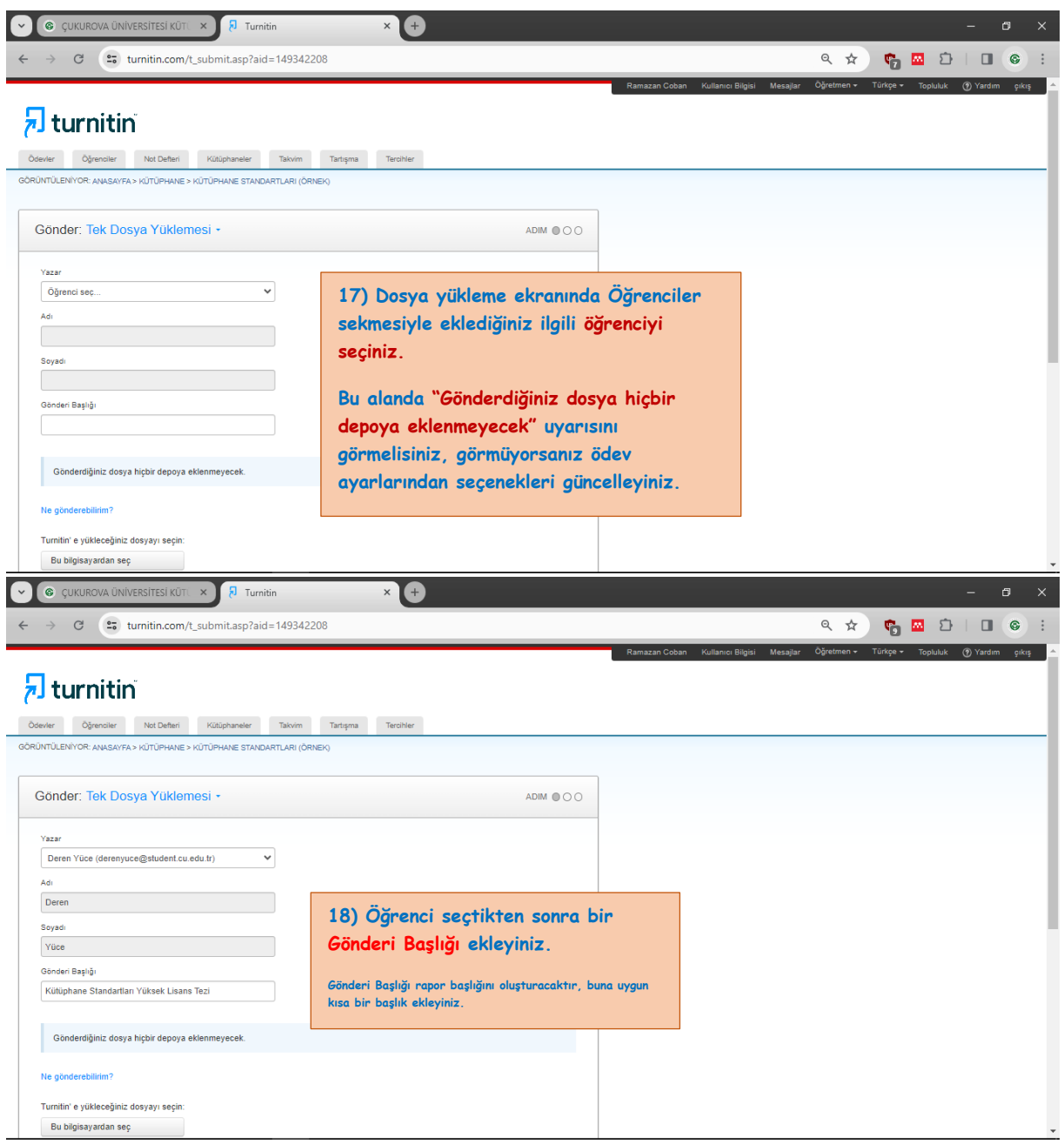

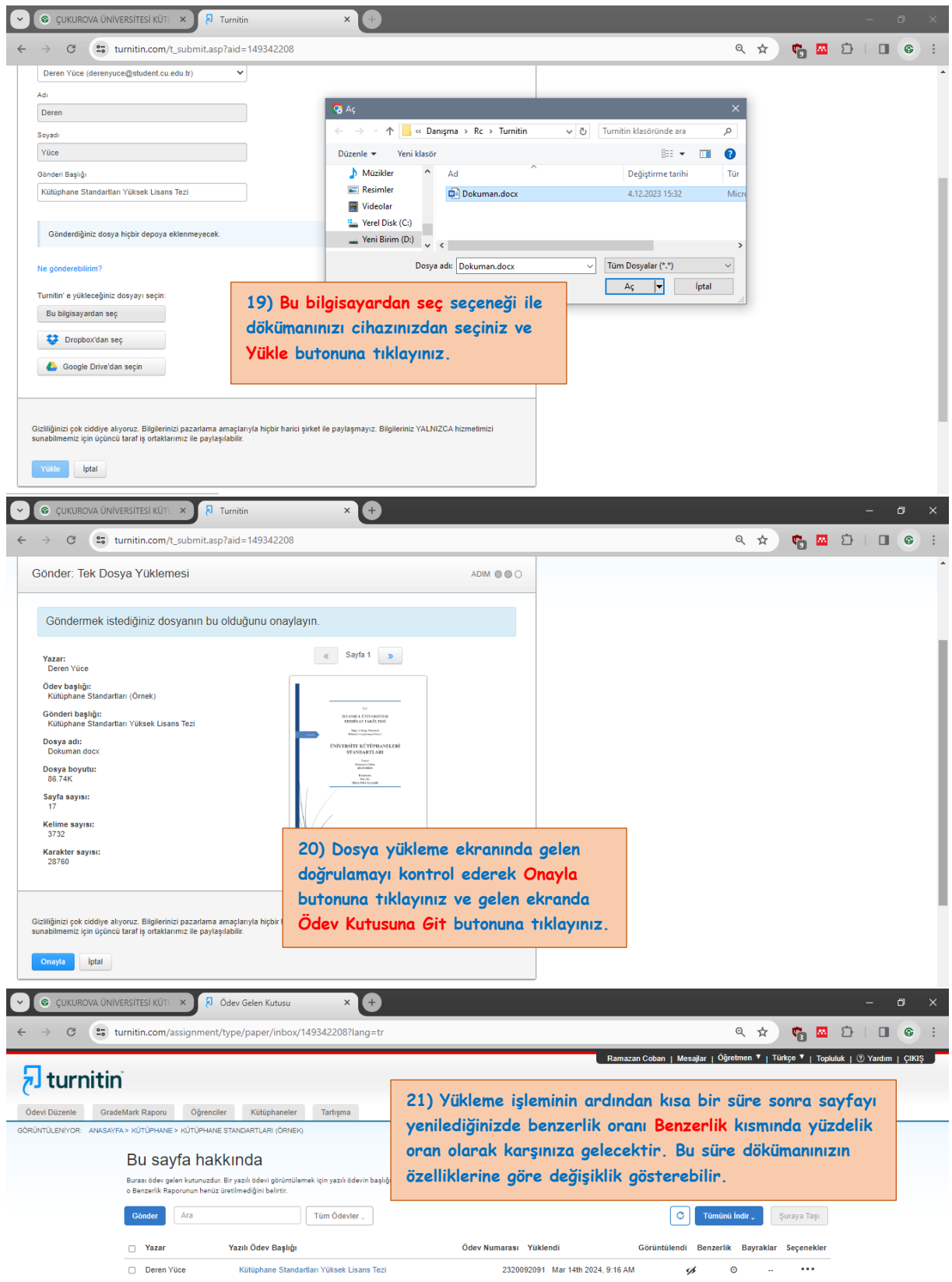

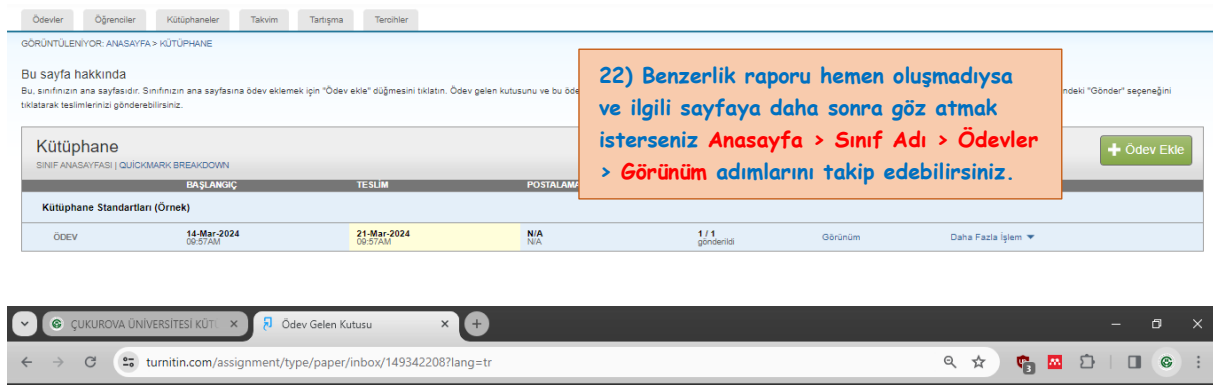

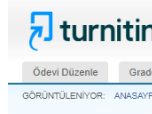

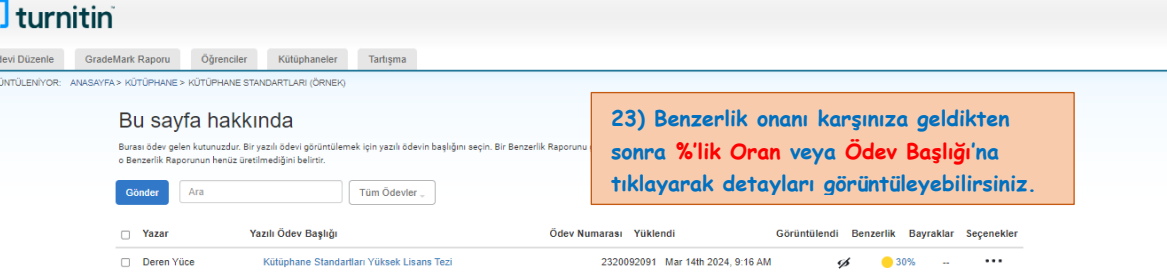

.<br>| Ramazan Coban | Mesajlar | Öğretmen ▼ | Türkçe ▼ | Topluluk | ② Yardım | ÇIKIŞ

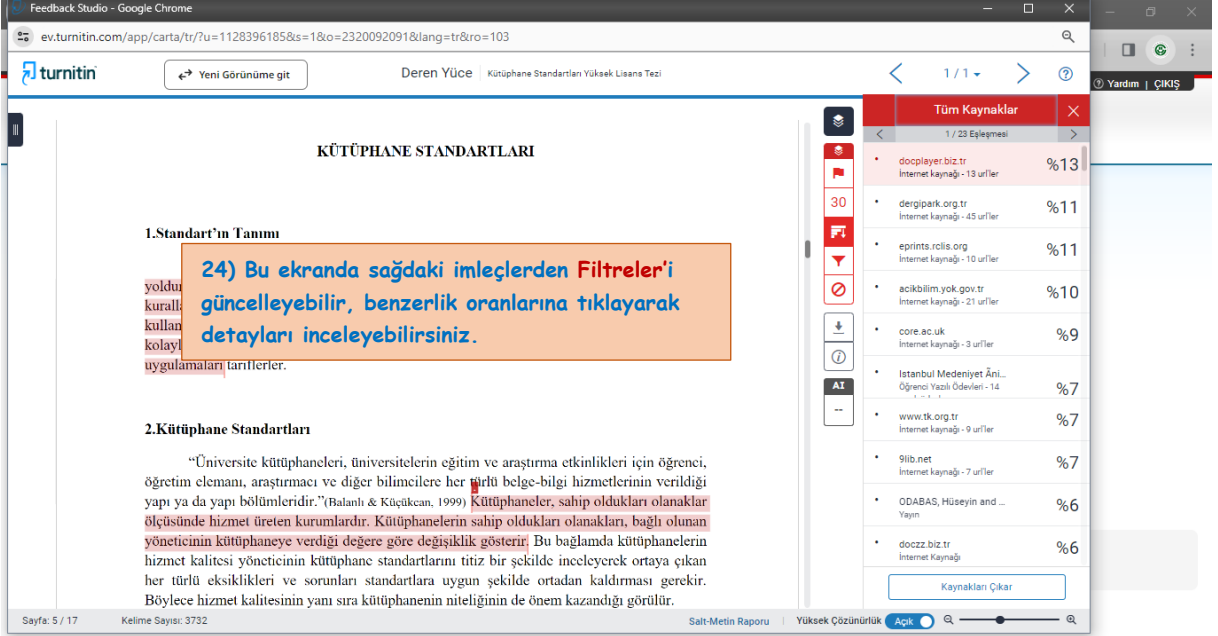

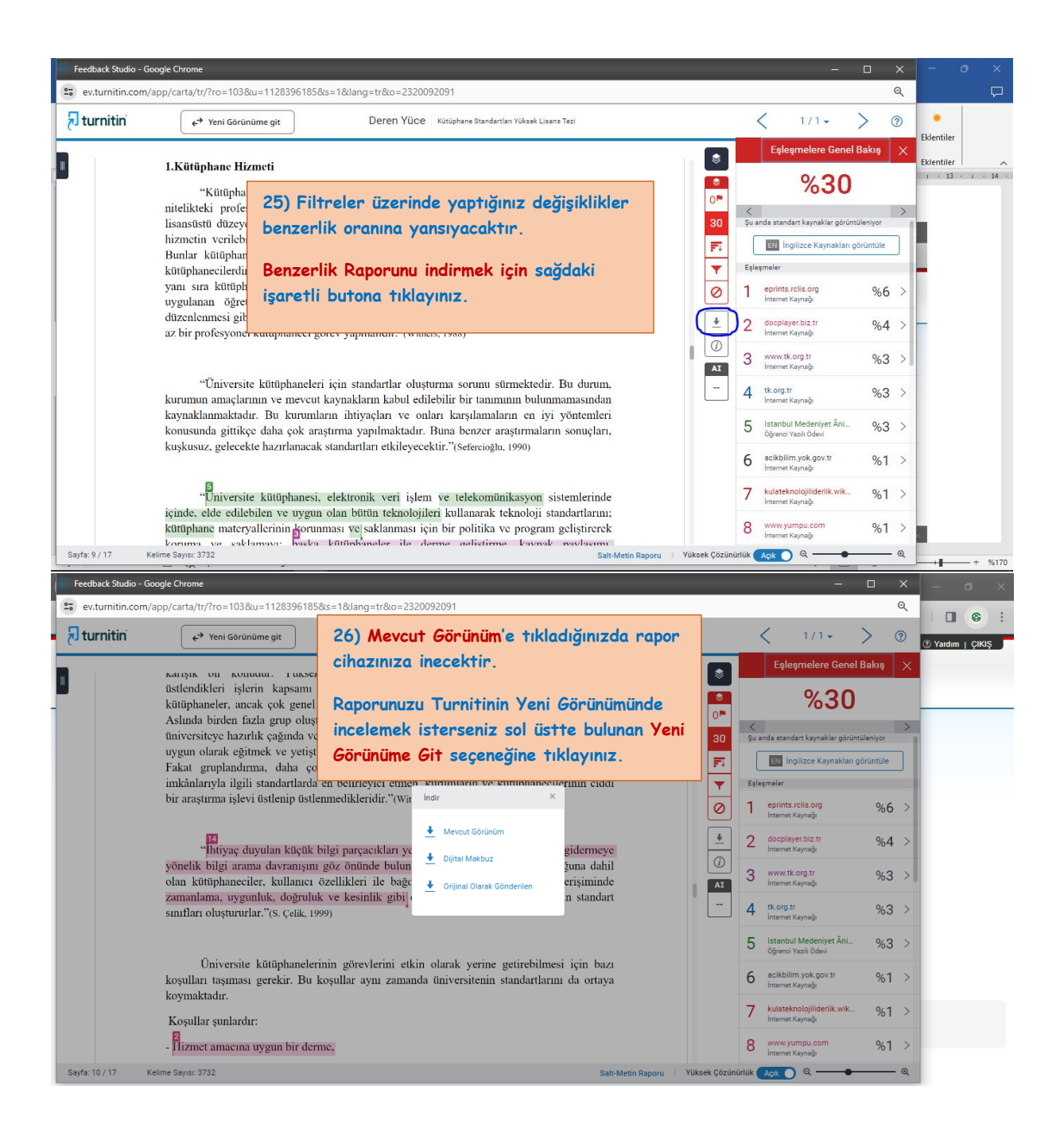

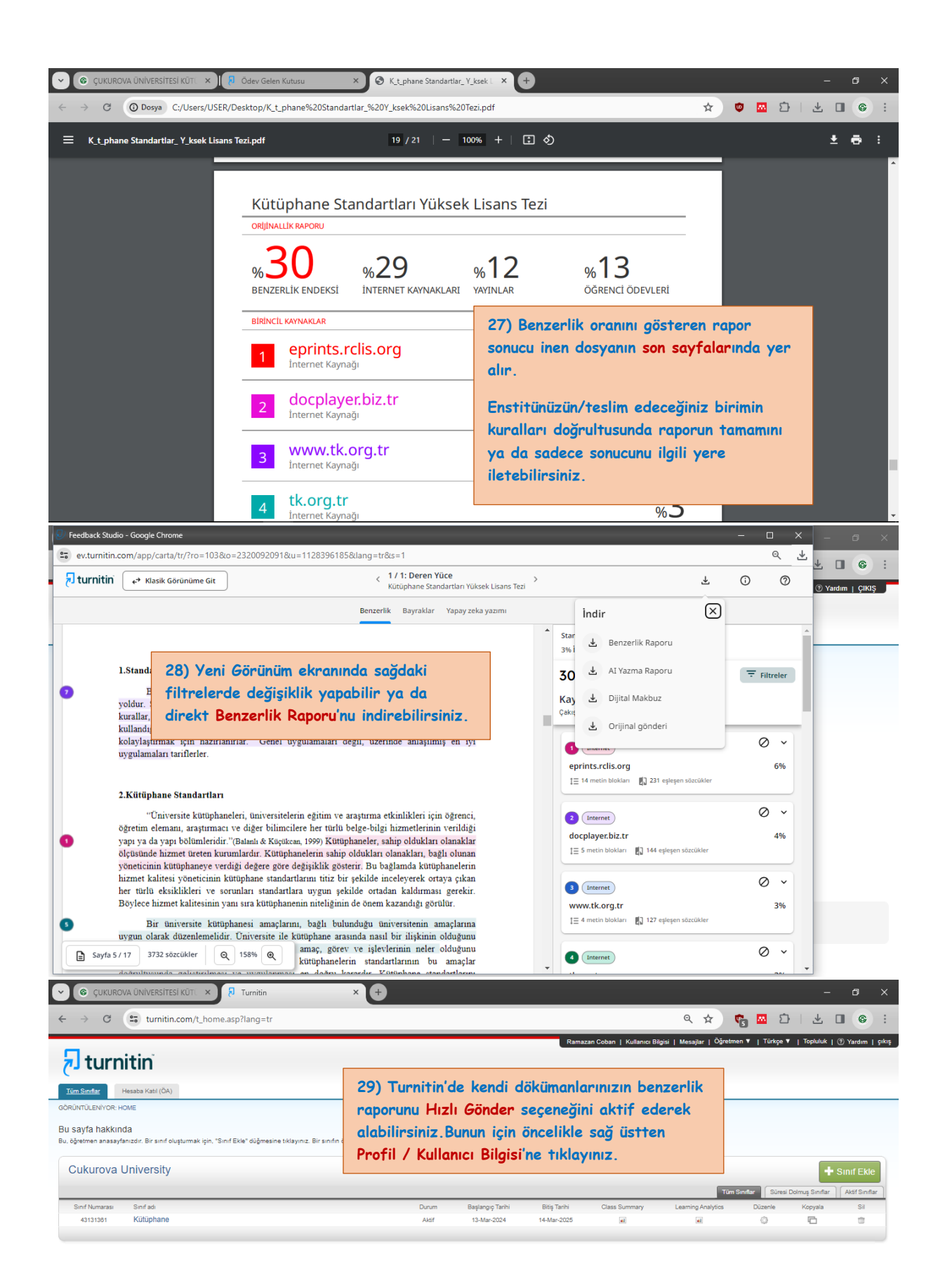

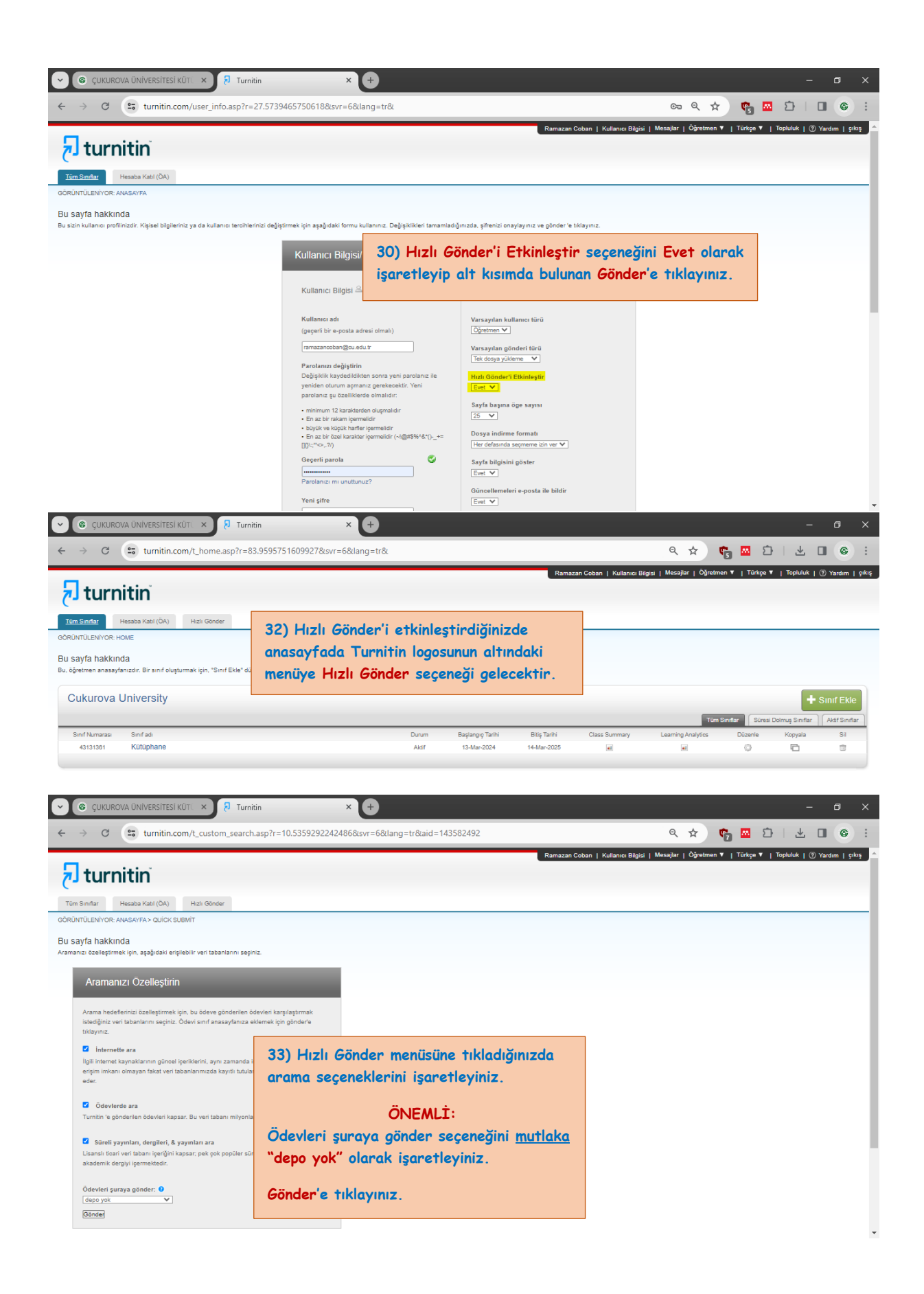

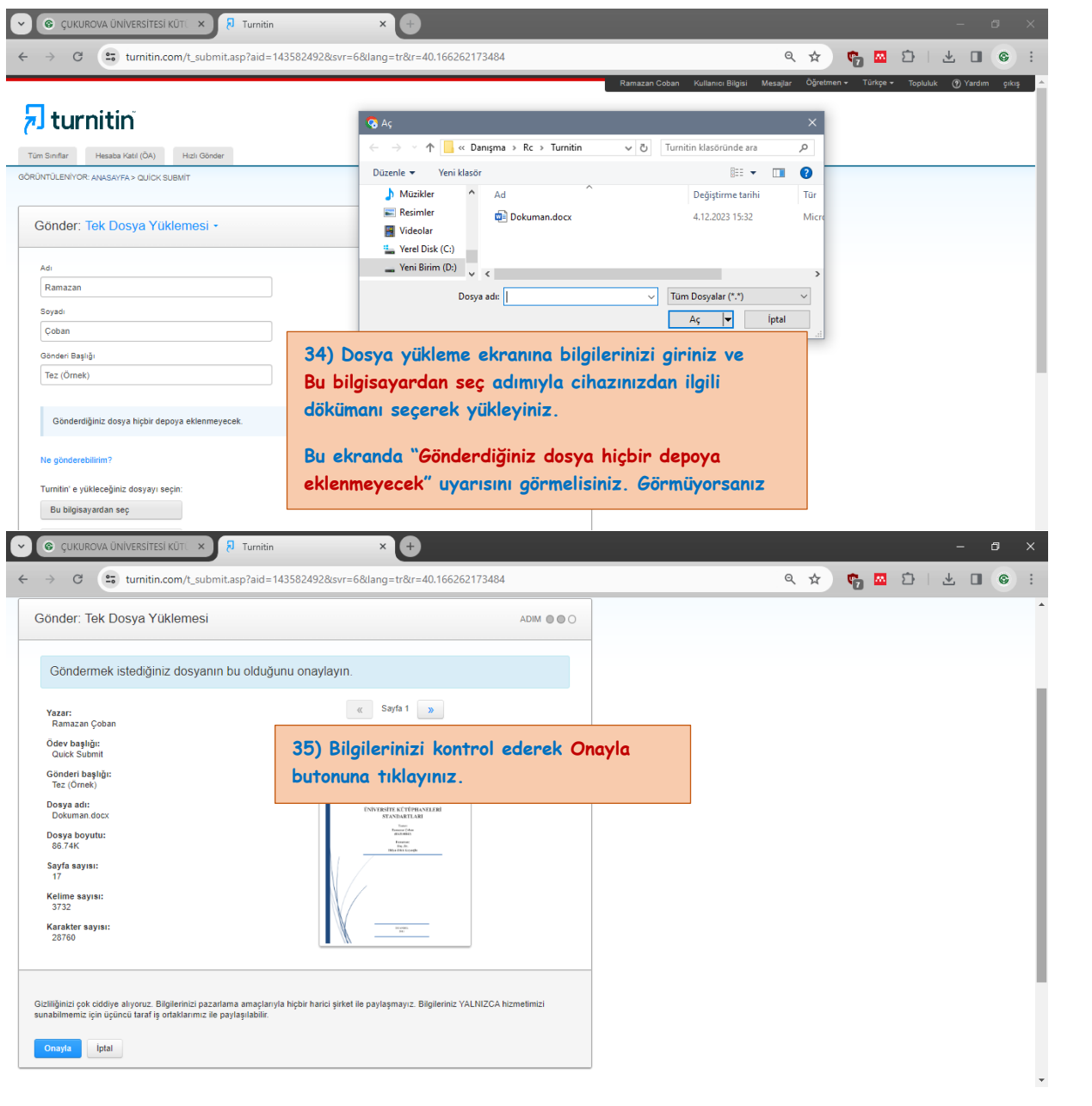

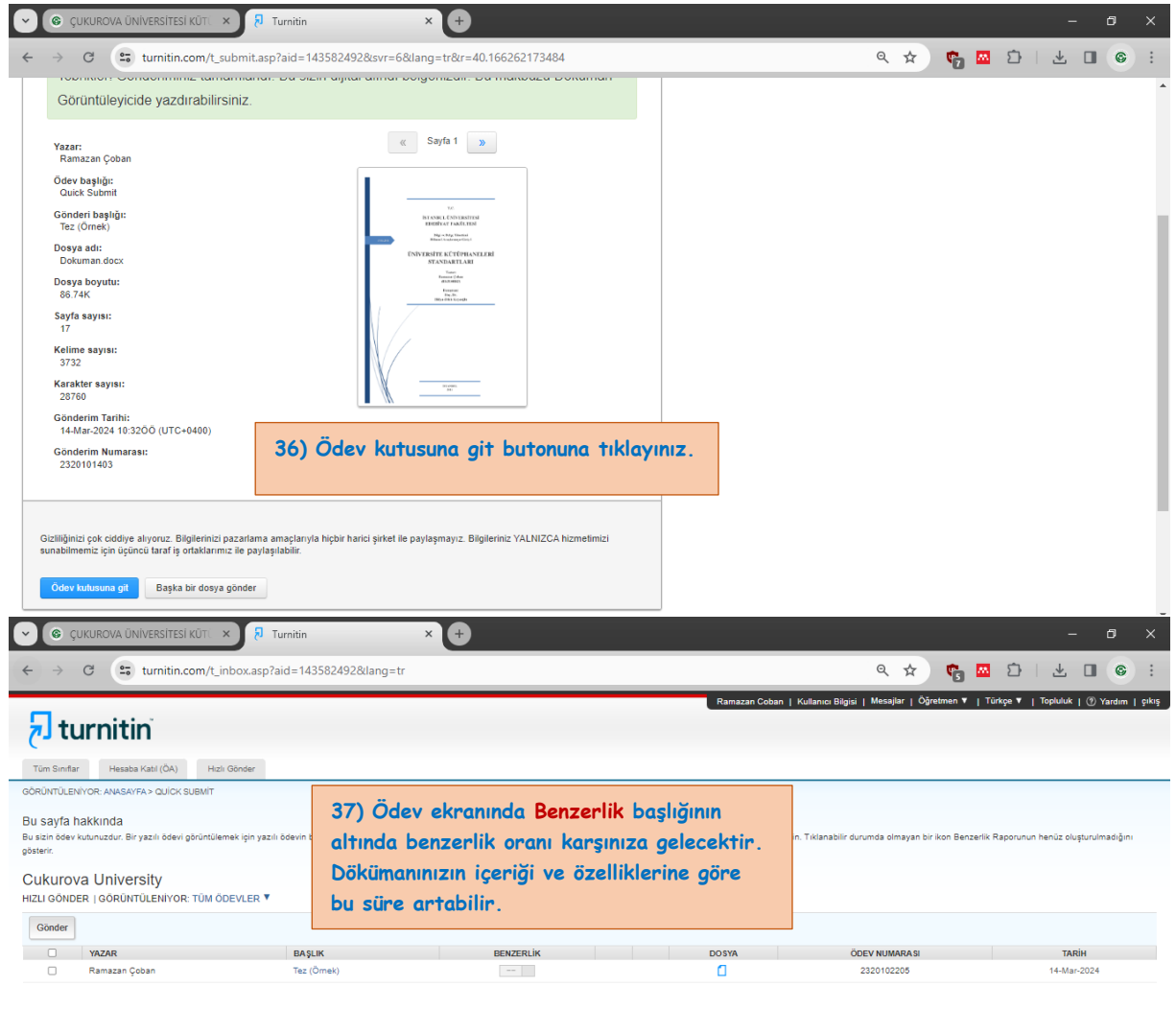

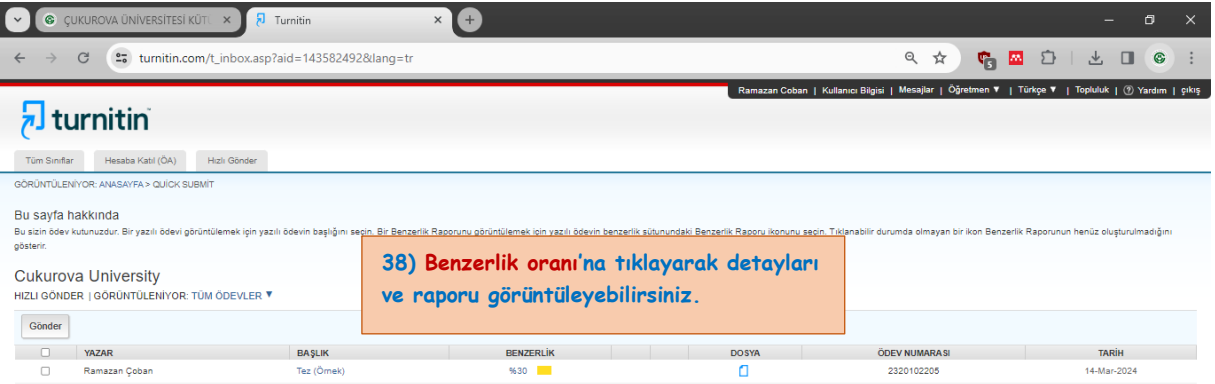

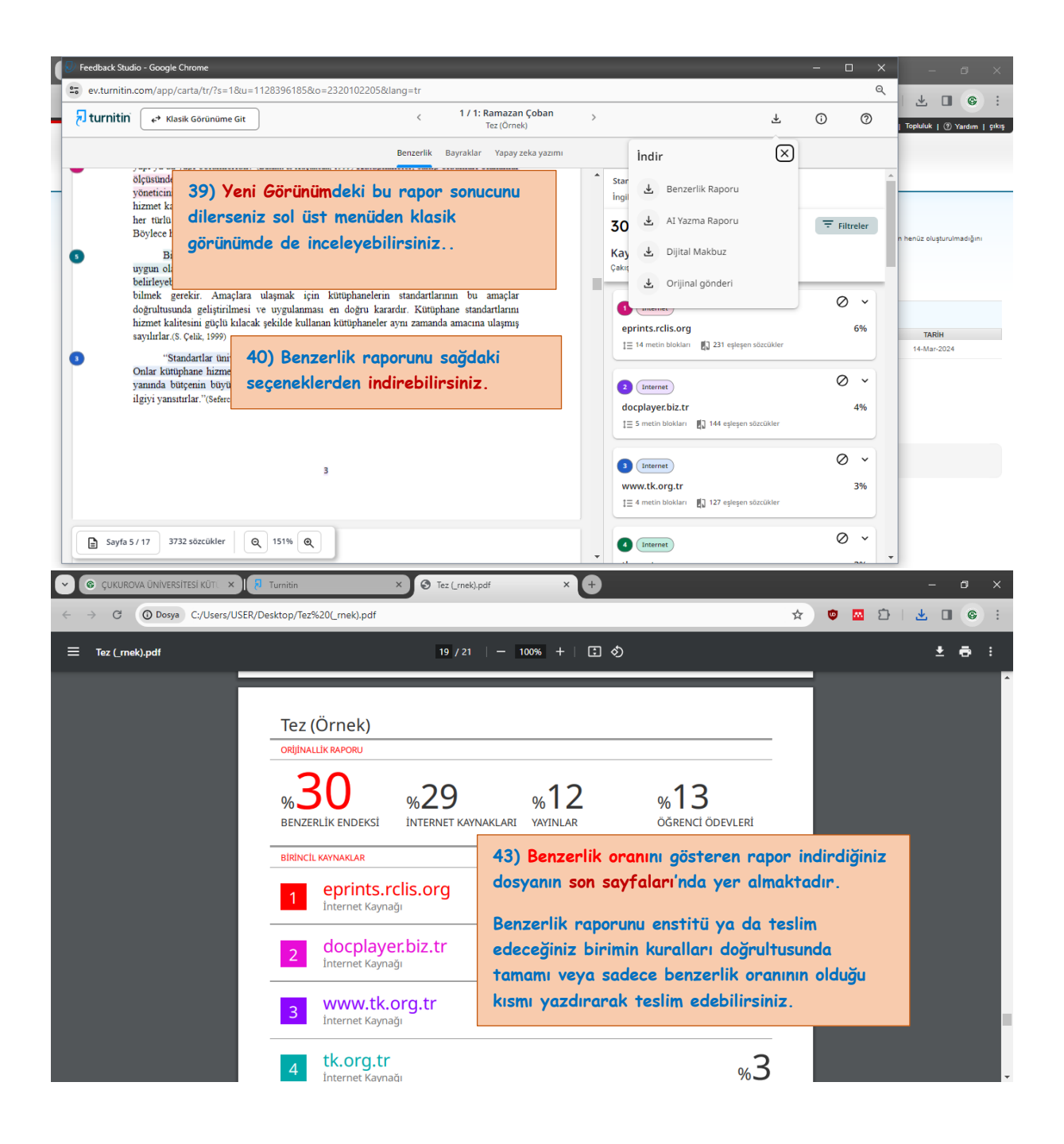